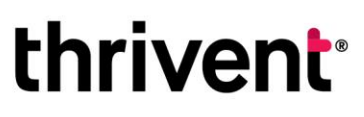

600 Portland Ave. S. Minneapolis, MN 55415-1665 800-847-4836 · thriventcharitable.com

## DonorView Log in Instructions for Charitable Trusts & Annuities

You can access your charitable fund(s) online through your fund dashboard DonorView. Here, you can view fund balances and activity, recent fund statements, and other Important documents.

### **Step 1: Log in to your fund dashboard**

#### **Logging in for the first time**

- Go to<https://infaith.iphiview.com/infaith/>
- Select "Reset password."

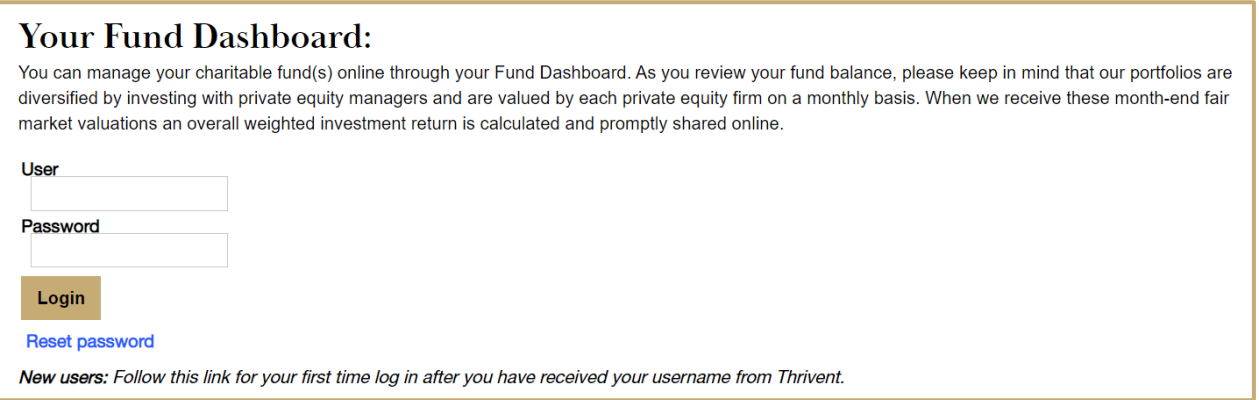

#### **Step 2: Verify your account**

- After clicking on "Reset password," enter your provided username and password (you will receive this Information in your welcome email).
- Enter your primary telephone number that you can receive a verification code on. You can select to receive a phone call and a verbal authentication code or you can select to receive a text based authentication code.
- Enter the authentication code you receive via a phone call or text message.

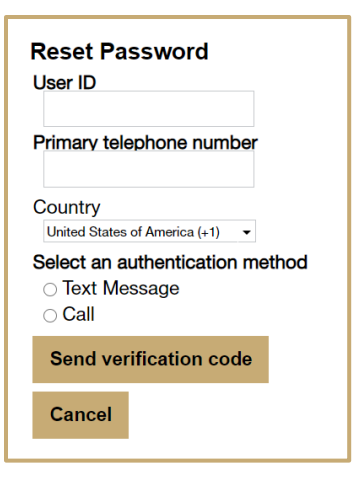

# **thrivent**<sup>®</sup>

600 Portland Ave. S. Minneapolis, MN 55415-1665 800-847-4836 · thriventcharitable.com

#### **Step 3: Enter your new password**

- Enter your new password using the following requirements:
	- o Passwords must not contact your user ID anywhere In the password;
	- o Passwords must be at least 6 characters long;
	- o Passwords can not be longer than 10 characters;
	- o Passwords must contact at least 2 letters; and,
	- o Passwords must contact at least 2 number(s).

#### **Step 4: Log in and explore your Fund Dashboard**

- You will be able to use your new password to log in to your Fund Dashboard. Here, you can view your:
	- o Your financial professional (If applicable)
	- o Your account balance
	- o Your recent and historical fund statements
	- o Your contributions to your fund

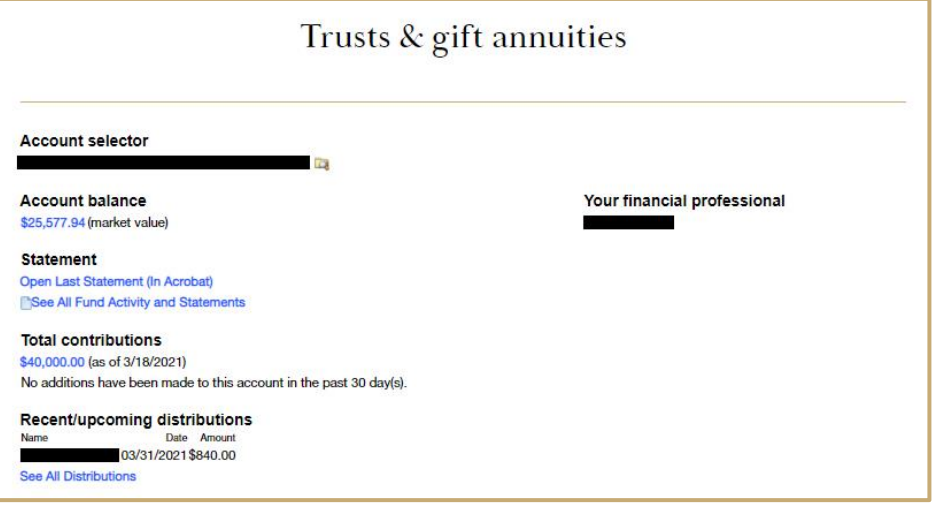

• You can also use the "Trusts & Gift Annuities" tab to navigate to other helpful pages.

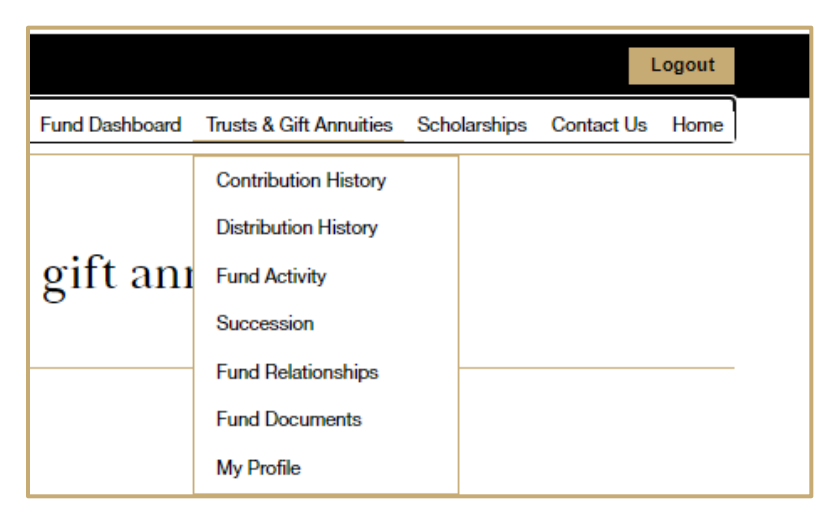

Thrivent Charitable Impact & Investing™, a separate legal entity from Thrivent, the marketing name for Thrivent Financial for Lutherans, is a public charity that serves individuals, organizations and the community through charitable planning, donor-advised funds and endowments. Thrivent Charitable Impact & Investing works collaboratively with Thrivent and its financial professionals.